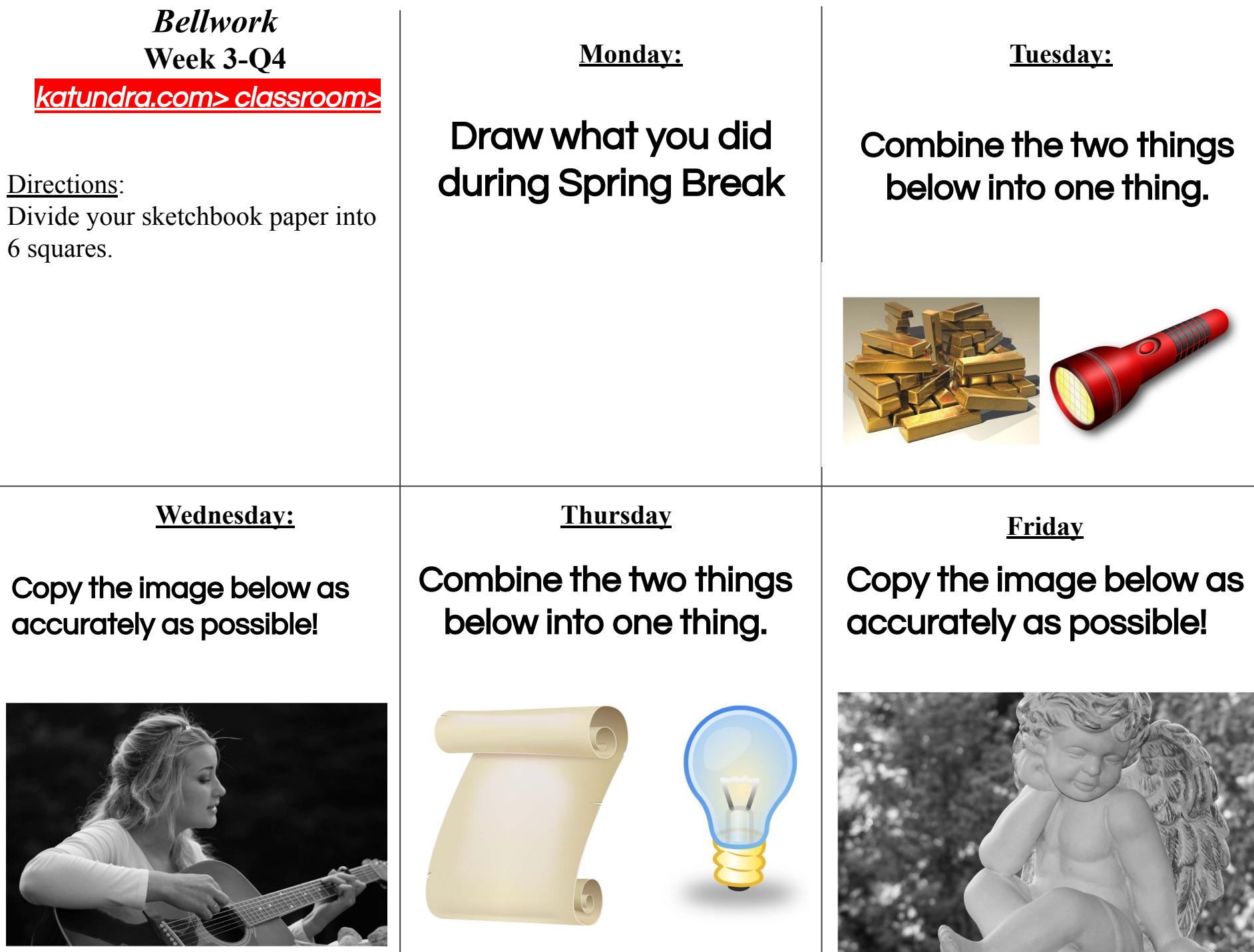

÷

ST ALCOHOL

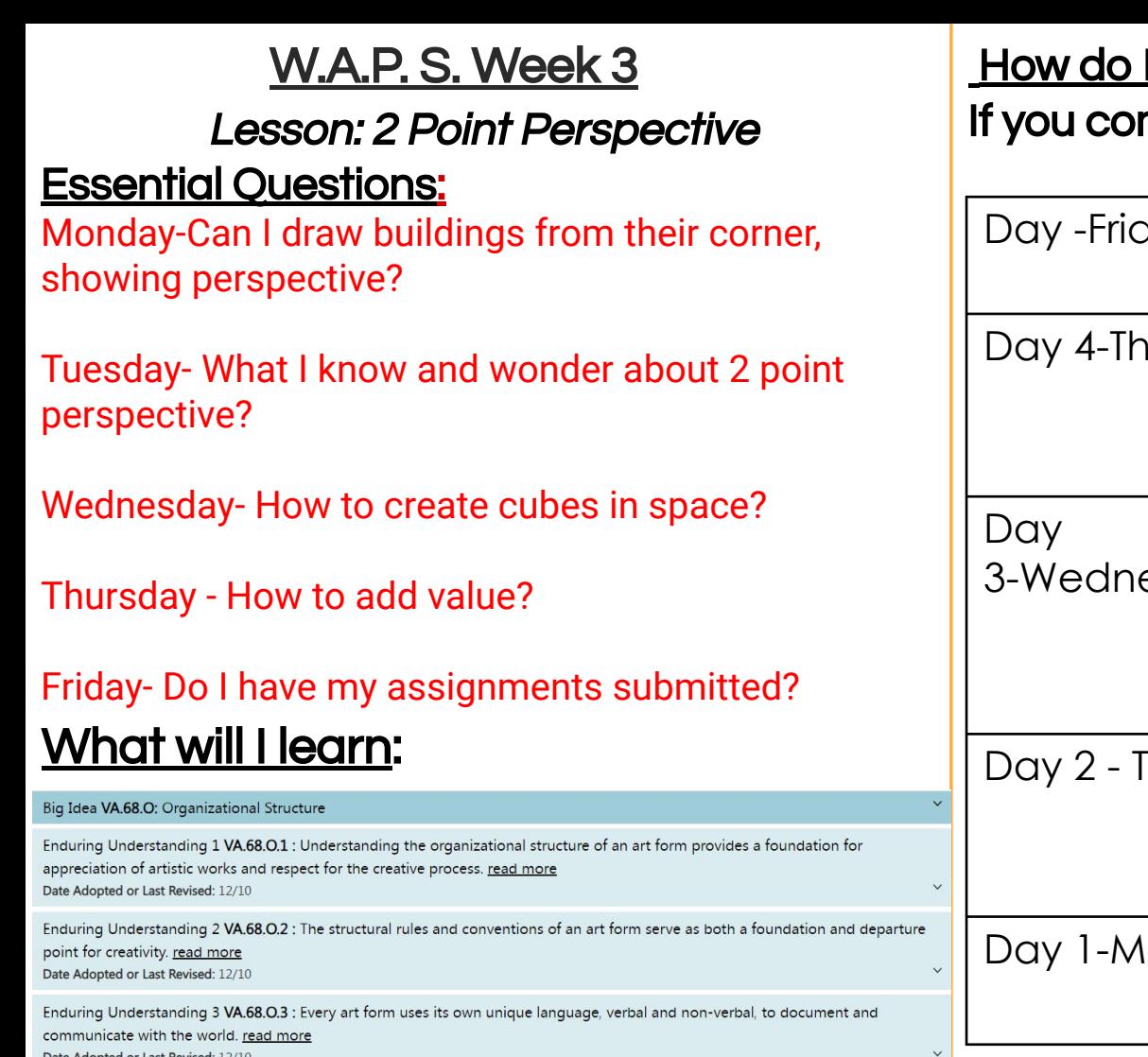

### How I will learn it? (Agenda) -Complete the day's goal

#### Reminders:

-Find assignment info on katundra.com

-Submit assignments on Artsonia

## know I learned it? mplete the day's goal:

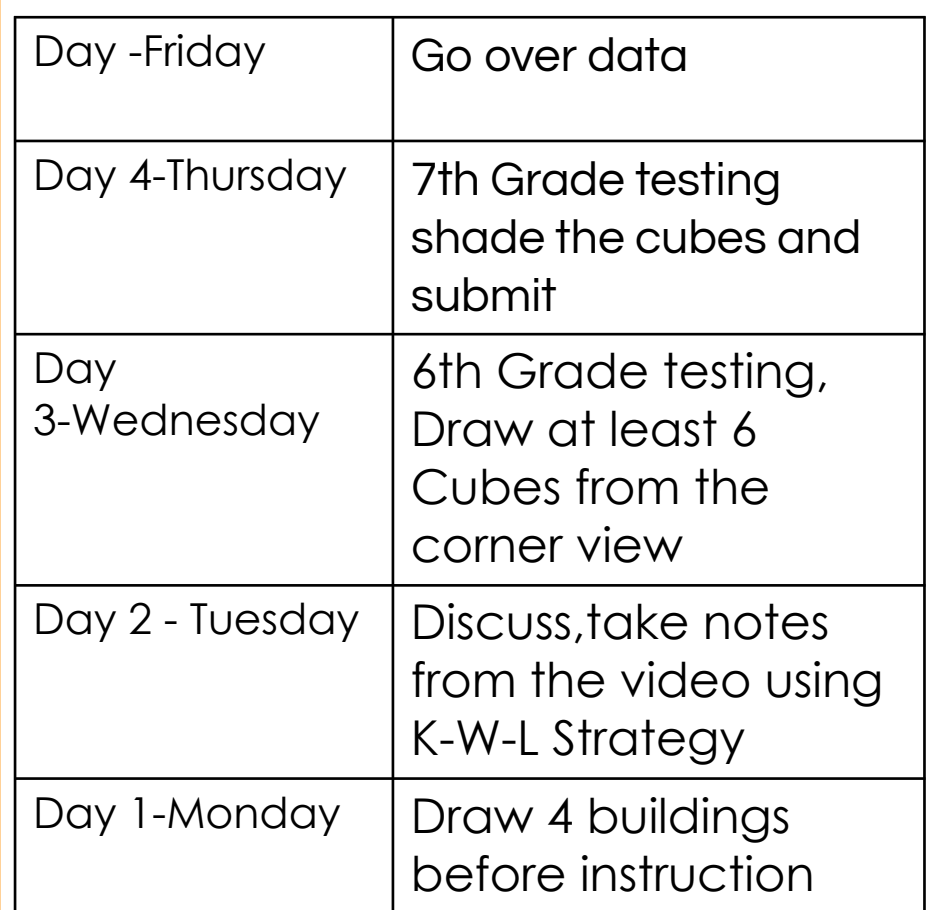

#### Monday-Buildings Before Instruction

Directions: Before you learn how to use two point perspective, I want to see how you would draw the image below (from Google). Using the next available page draw the image below use your full page. Don't look up instructions online. When you're done submit to Artsonia WK 3 Buildings Before Instruction\_q4 JPPT-BWDB

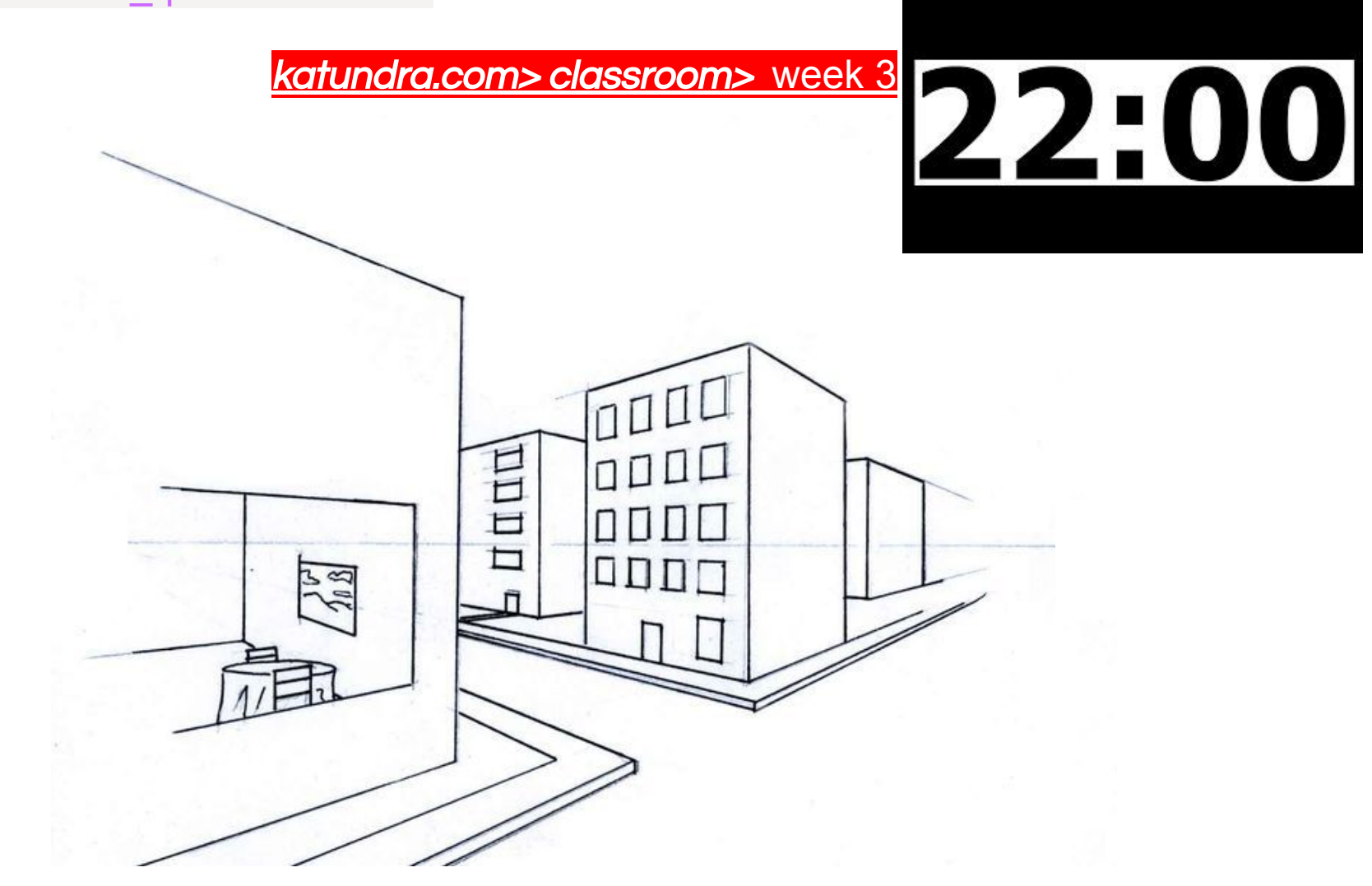

#### Tuesday - Video Notes on 2 Point Perspective

When you created the drawing of the buildings from a corner view, you were able to see what you knew and what you wondered regarding perspective. Directions: Today you're going to write what you learned regarding two point perspective, on your drawing from yesterday. Your notes should include the info below.

### **What is 2 point perspective?**

"Two point perspective is graphical system that uses lines and two vanishing points to create the illusion of space in a drawing."

## **How it works?**

- 1. Create the horizon line.
- 2. Create 2 vanishing points on the horizon line, with distance apart.
- 3. Define the corner of the cube with a vertical line.
- 4. Draw two lines from each end of the corner back to each one of the vanishing points.
- 5. Establish the back end of the form, by drawing two vertical lines.
- 6. From each corner of the back end of our form, we'll draw two additional lines to the opposite vanishing point.

When you're done submit to Artsonia WK 3\_2 point perspective notes Code: JPPT-BWDB

#### Student Example of Video Notes on 2 Point Perspective

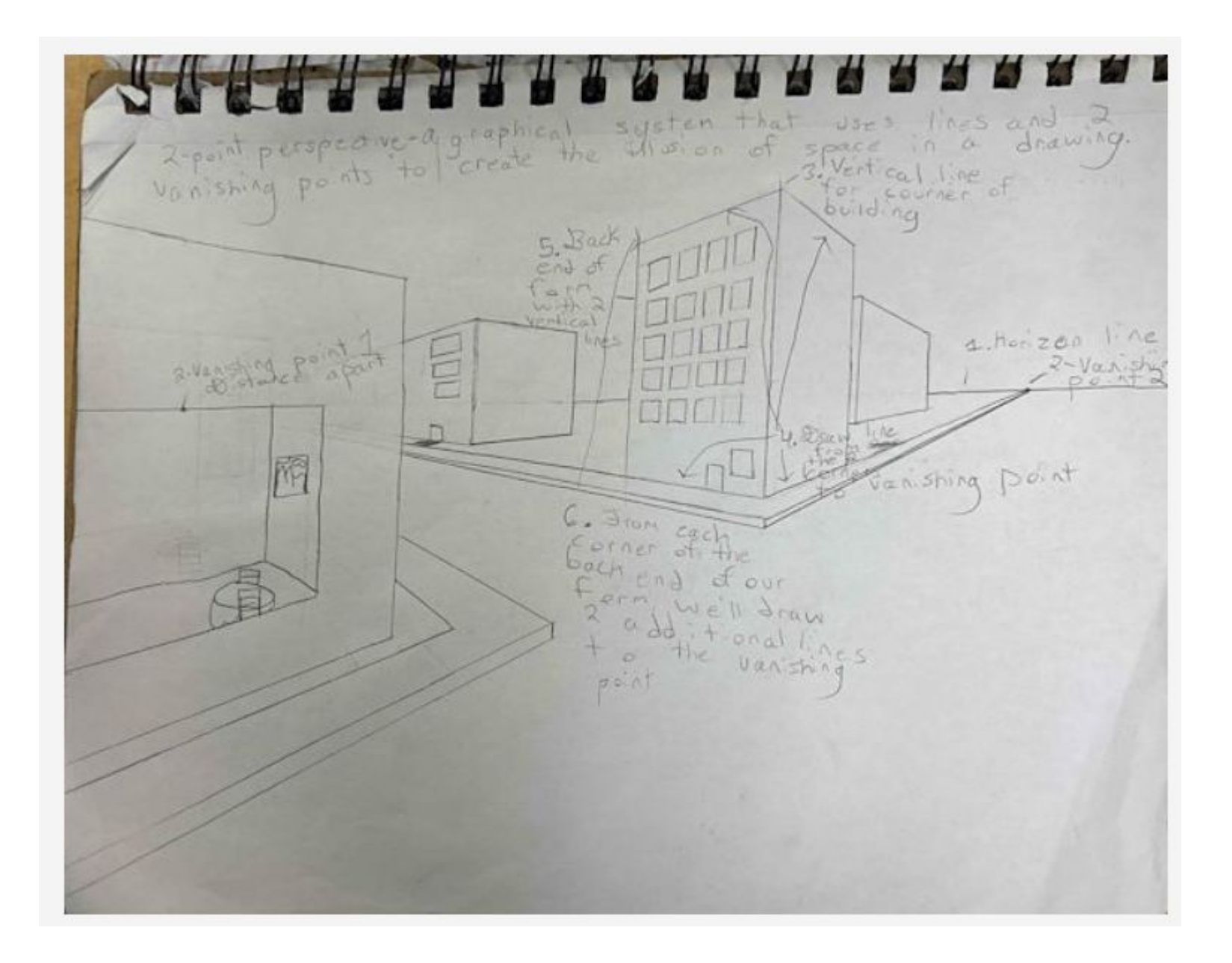

#### Wednesday-Thursday -Let's Practice Corner Cubes in Space with 2 Point Perspective

Directions: On your next available sheet of paper create at least 6 cubes using linear perspective. You can find the steps from the video on the website below.

#### katundra.com> classroom> 2 point perspective

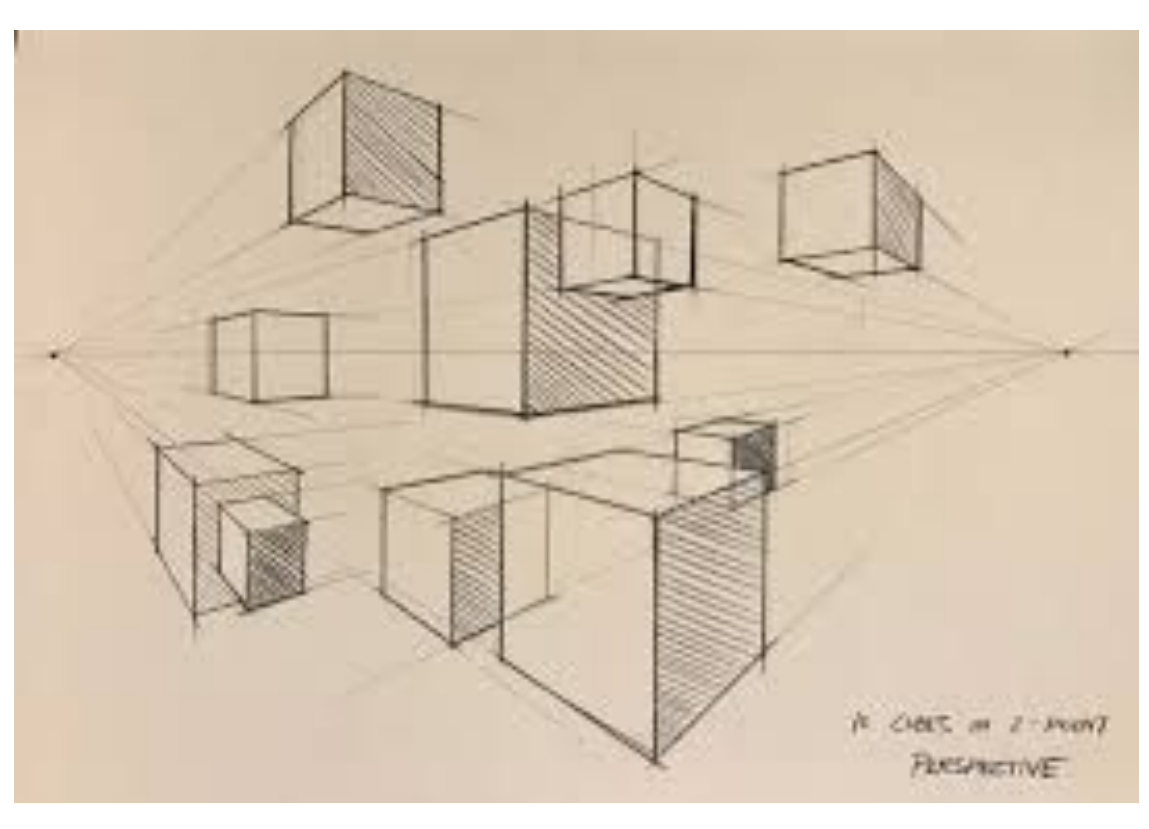

Corner Cubes in Space Checklist:

-Do I have 2 cubes above the horizon line using linear perspective?

-Do I have 2 cubes on the horizon line using linear perspective?

-Do I have 2 cubes below the horizon line using linear perspective?

-Did I keep my converging lines very faint?

-Did I shade them in with value?

-Did I submit to Artsonia, WK 3 corner cubes in space

Here is an example from Google

# Drawing Challenge for 1st Period 4/4/24

## **Directions**

Complete one of the challenges below. **Use the full page and add value with either color or graphite.** Upload your challenge to Artsonia by the end of class.

\*Attendance is based on your work uploaded to Artsonia

## Copy Challenge

Copy the image below as accurately as possible!

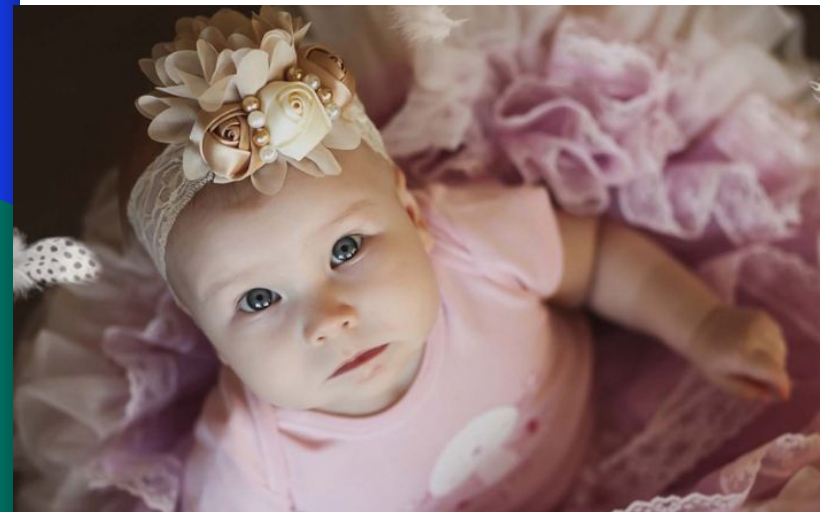

## Criteria: (50 points)

- ❏ Artwork is creative and original (10 pts)
- $\Box$  Artwork <u>fills the 8.5 x 11 paper</u> thoughtfully (10pts)

## Environmental Challenge Draw the environment described below.

#### or An abandoned church during the early morning and features a globe.

- ❏ Artwork is either shaded with pencil or color (10 pts)
- ❏ CRAFTSMANSHIP (neatness and precision) (10 pts)
- ❏ PUNCTUAL-Submitted on time (10 pts)

### Environmental Challenge An abandoned church during the early morning and features a globe.

## Copy Challenge

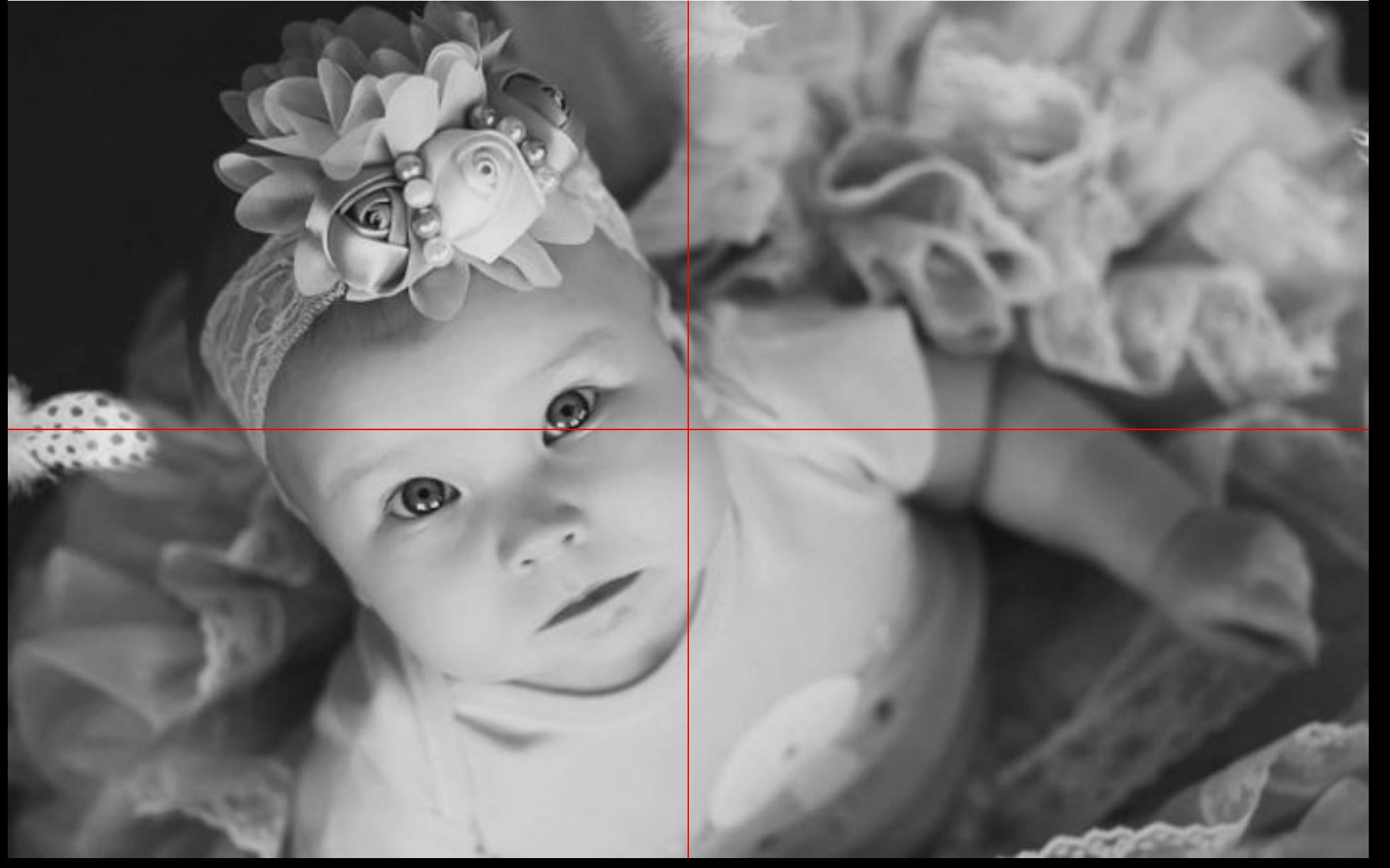